Les Sockets

cb

(Z:\Polys\Internet\_transmission\_donnees\06-socket.fm- 28 mars 2011 11:38 )

#### Plan

- Présentation
- L'enchaînement des primitives
- Les primitives
- **Conclusion**
- Quelques informations supplémentaires

## Bibliographie

- L. Toutain, Réseaux locaux et Internet, Hermès, 1996.
- M. Gabassi, B. Dupouy, L'informatique répartie sous Unix, Eyrolles, 1992.
- J-M. Rifflet, La communication sous Unix, EdiScience international, 1995.
- D.E. Comer, Internetworking with TCP/IP, Prentice-Hall, 1991.

Transparents basés sur ceux aimablement communiqués par César Viho.

\_\_\_\_ B.Cousin et C.Viho - © IFSIC - Université Rennes I 101

Programmation des communications

# **1. Présentation**

## 1.1. Définition

Les Sockets : Interface de programmation pour les communications

- Ensemble de primitives assurant ce service,
- Générique : s'adapte aux différents besoins de communication,
- Indépendant de protocoles et de réseaux particuliers :
	- . Mais développé à l'origine sous Unix 4BSD, pour Internet !
- N'utilise pas forcément un réseau :
	- . Par exemple : communication locale (interne à une station) : domaine Unix !

Une Socket : un point de communication par lequel un processus peut émettre ou recevoir des données

- Homogène avec les identificateurs d'E/S :
	- . l'identificateur (de descripteur) de Socket est compatible avec l'identificateur (de descripteur) de fichiers.
- On distingue la création de la Socket : socket(), de son initialisation avec les adresses et les numéros de port : bind(), connect(), à contrario des fichiers : open() !

 $\overline{\phantom{a}}$ 

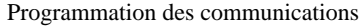

# 1.2. Les domaines de communication

Les sockets peuvent gérer plusieurs domaines de communication :

- Internet : PF\_INET ("Protocol Family: Internet")
- fichiers locaux : PF\_UNIX
- OSI, SNA, DEC, CCITT(X25), Appletalk,
- etc.

\_\_\_\_ B.Cousin et C.Viho - © IFSIC - Université Rennes I 103

Programmation des communications

# 1.3. Serveur/Client

Le paradigme du Client/Serveur est extrèmement courant au sein des applications réparties.

Un serveur :

- processus rendant un service spécifique identifié par un port particulier bien connu (n° port),

- en attente sur une station (@IP)

Des clients :

- processus appelant le serveur afin d'obtenir le service,
- lancé à la demande à partir généralement de n'importe quelle station du réseau.

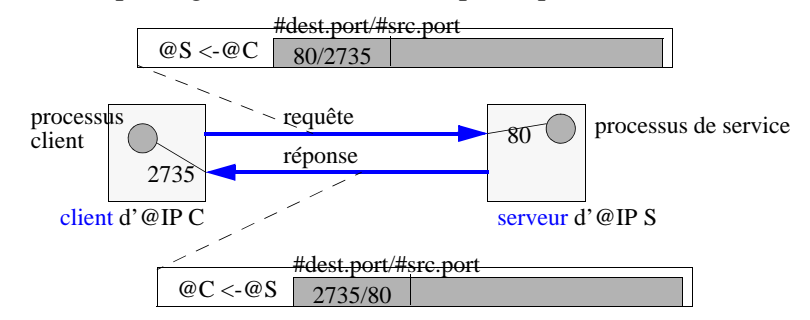

Abus de langage :

- on confond souvent la station supportant le processus et le processus serveur (resp. client). Cependant une même station peut supporter plusieurs serveurs et clients, et pour des services différents.

## 1.4. Les structures de données

3 structures de données :

- la socket,
- l'adresse.
- l'entrée dans la base de données des stations

# 1.4.1 La structure socket

Descripteur du point d'accès à la communication :

- type, options, état, temporisateurs, liste des processus en attente, tampons d'émission et de réception, etc.

Rôle équivalent au descripteur d'E/S : inode/vnode.

Structure décrite dans le fichier <sys/socketvar.h>

Manipulée par les primitives : socket(), bind(), accept(), connect(), read(), write(), close(), etc.

\_\_\_\_ B.Cousin et C.Viho - © IFSIC - Université Rennes I 105

Programmation des communications

Extrait du fichier <sys/socketvar.h>

/\* The sonode represents a socket. A sonode never exist in the file system name space and can not be opened \* using open() - only the socket, socketpair and accept calls create sonodes \*/

```
struct sonode {
```
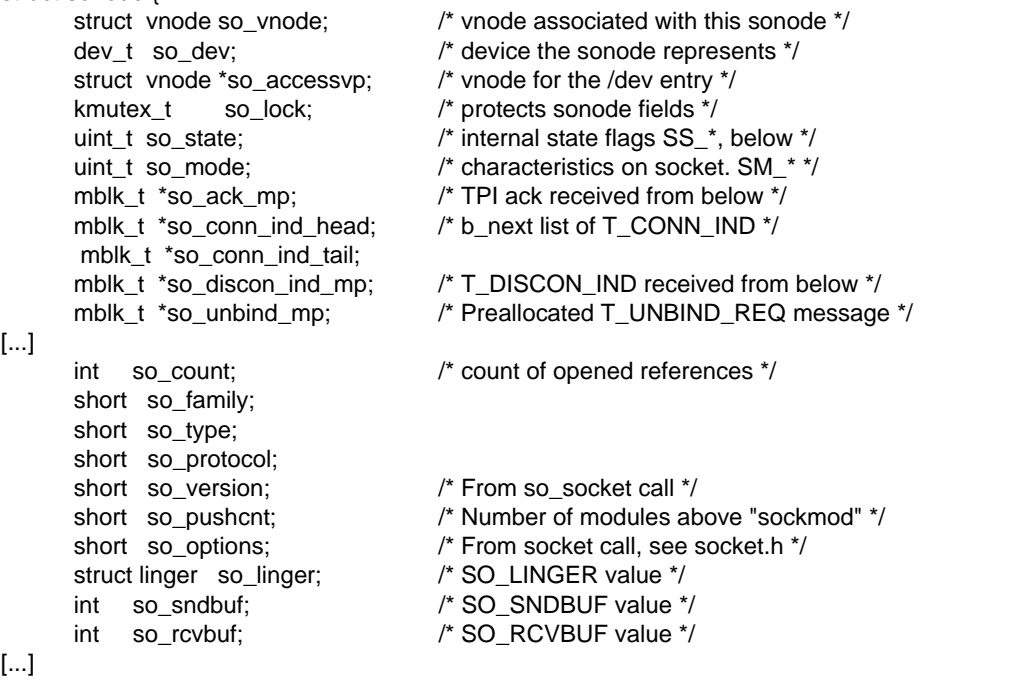

 $\overline{\phantom{a}}$ B.Cousin et C.Viho - © IFSIC - Université Rennes I 106

## 1.4.2 La structure sockaddr

Adresse : désignation spécifique permettant d'identifier les correspondants

Structure décrite dans le fichier <netinet/in.h>

Structure polymorphe (générique) :

- adaption à la famille protocolaire utilisée :
	- . par exemple :

struct sockaddr (générique) => struct sockaddr\_un (unix), struct sockaddr\_in (internet).

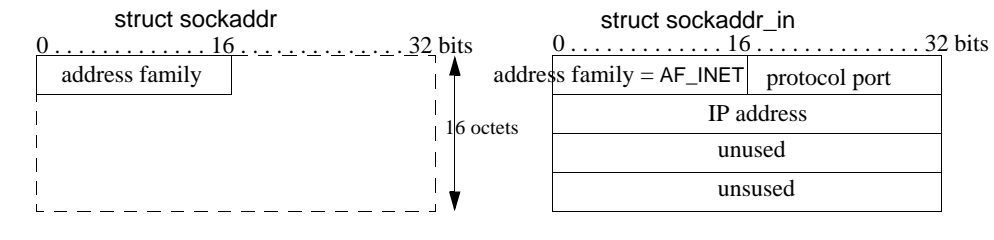

Utilisée au sein des autres structures de données

\_\_\_\_ B.Cousin et C.Viho - © IFSIC - Université Rennes I 107

Programmation des communications

```
Extrait du fichier <netinet/in.h>
/*
 * Socket address, internet style.
 */
struct sockaddr_in {
     sa_family_t sin_family;
      in_port_t sin_port;
     struct in addr sin_addr;
      unsigned char sin_zero[8];
}
```
## 1.4.3 La structure hostent

Chaque système maintient localement (ou accède à) une base de données contenant des informations sur les stations du réseau.

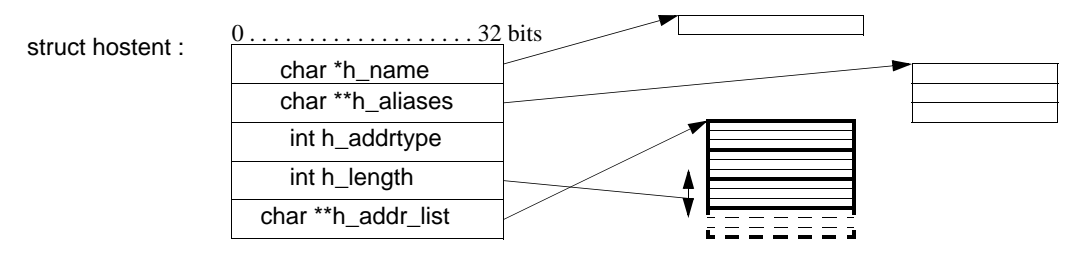

Structure définie dans le fichier <netdb.h> :

- liste de noms (alias),
- liste d'adresses,
- type et longueur des adresses;

#### Informations :

- issues des fichiers /etc/hosts, /etc/config, /etc/nsswitch.conf, etc.
- ou obtenues à l'aide de DNS.

Manipulée par les primitives : gethostbyname(), gethostbyaddr(), gethostent(), etc.

\_\_\_\_ B.Cousin et C.Viho - © IFSIC - Université Rennes I 109

Programmation des communications

```
Extrait du fichier <netdb.h>
/*
 * Structures returned by network data base library.
 * All addresses are supplied in host order, and
 * returned in network order (suitable for use in system calls).
 */
struct hostent {
      char *h_name; /* official name of host */
      char **h_aliases; /* alias list */
      int h_addrtype; /* host address type */
      int h_length; /* length of address */
      char **h_addr_list; /* list of addresses from name server */
#define h_addr_h_addr_list[0] /* address, for backward compatiblity */
};
struct protoent {
      char *p_name; /* official protocol name */
      char **p_aliases; /* alias list */
     int p\_proto; /* protocol #*/};
struct servent {
      char *s_name; /* official service name */
      char **s_aliases; /* alias list */
     int s_port; /* port #*/ char *s_proto; /* protocol to use */
};
```
B.Cousin et C.Viho - © IFSIC - Université Rennes I 110

 $\overline{\phantom{a}}$ 

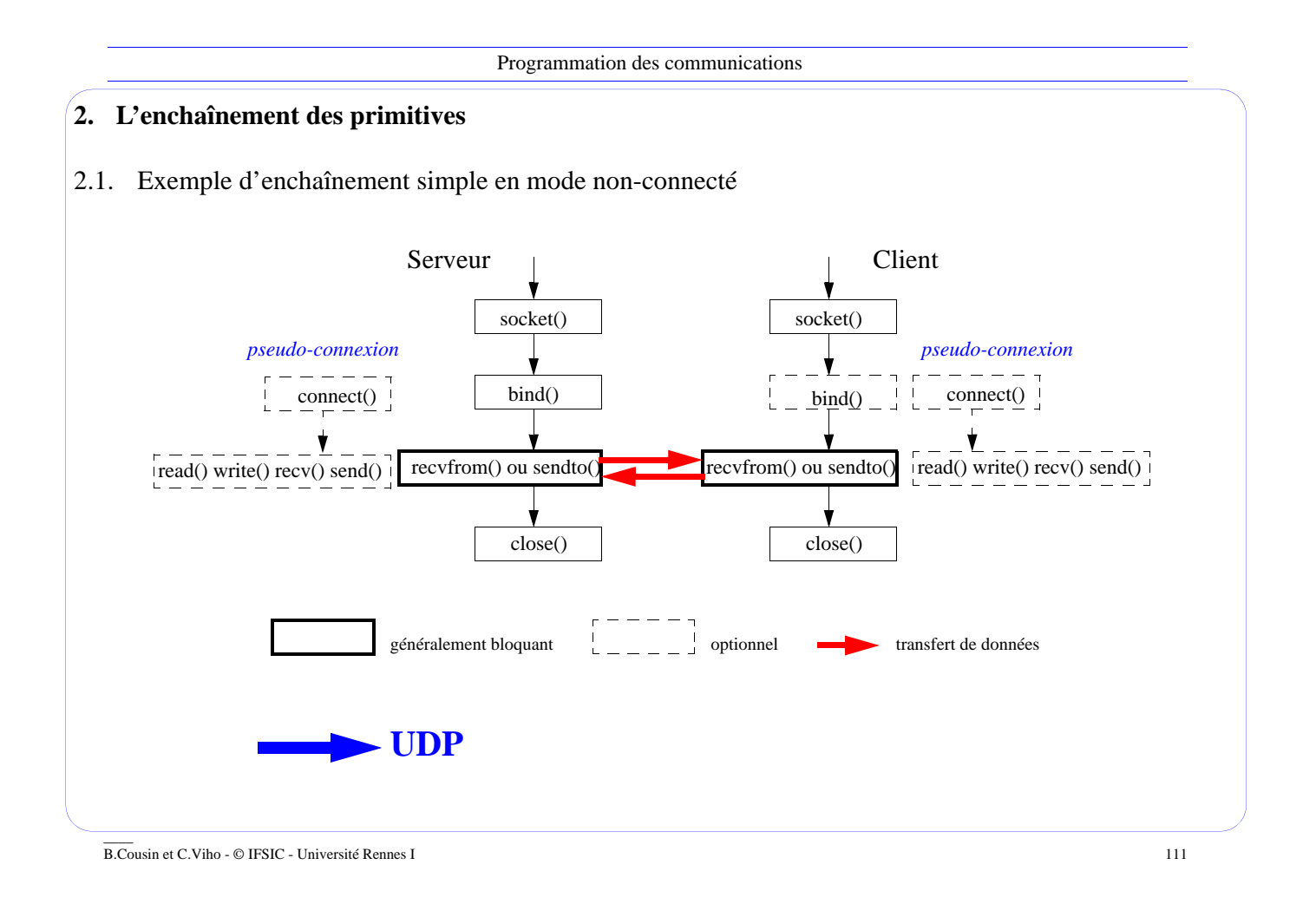

Programmation des communications

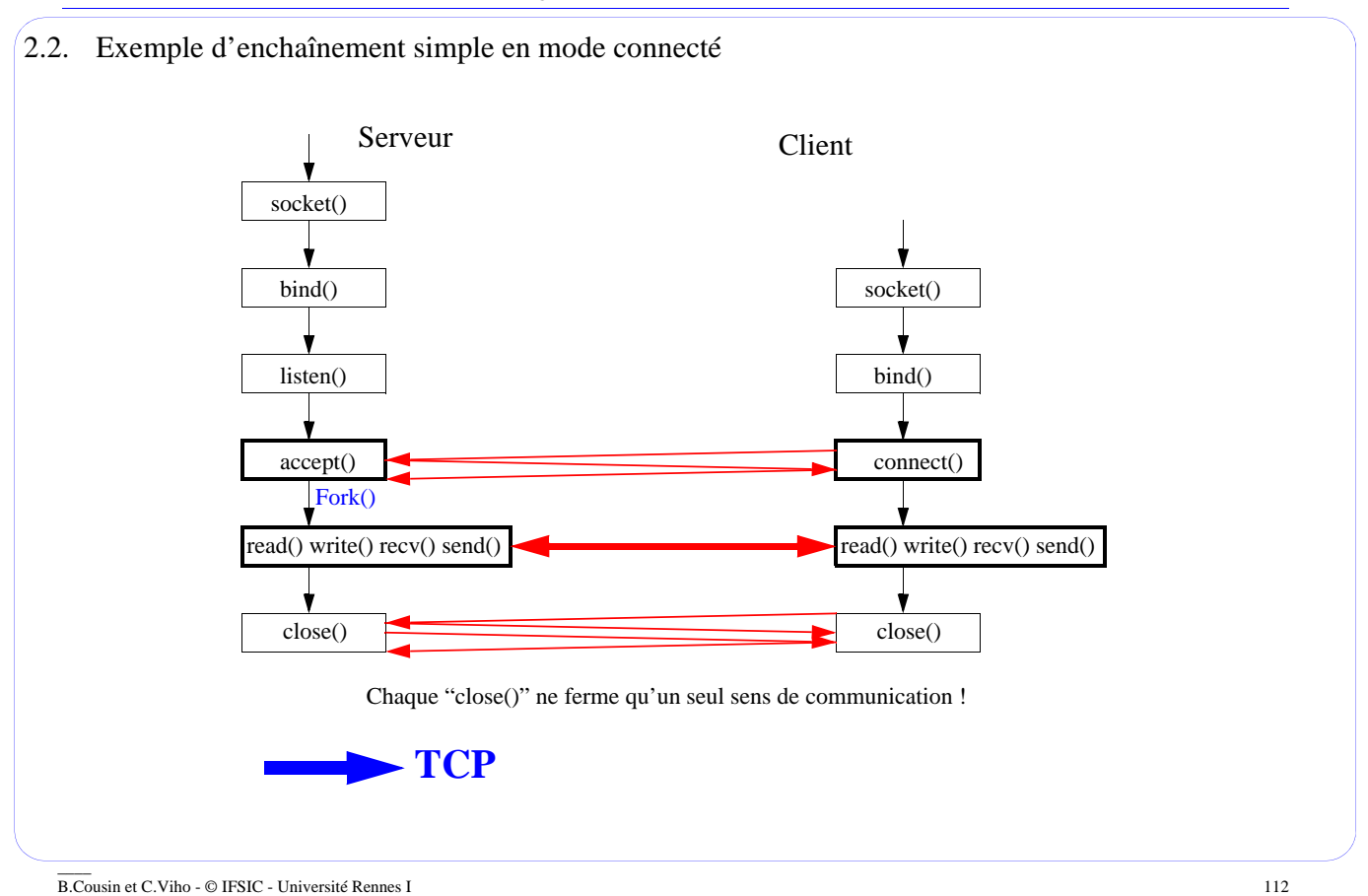

# **3. Les primitives**

# 3.1. La création d'une socket

# int *socket*(int *domain*, int *type*, int *protocol*);

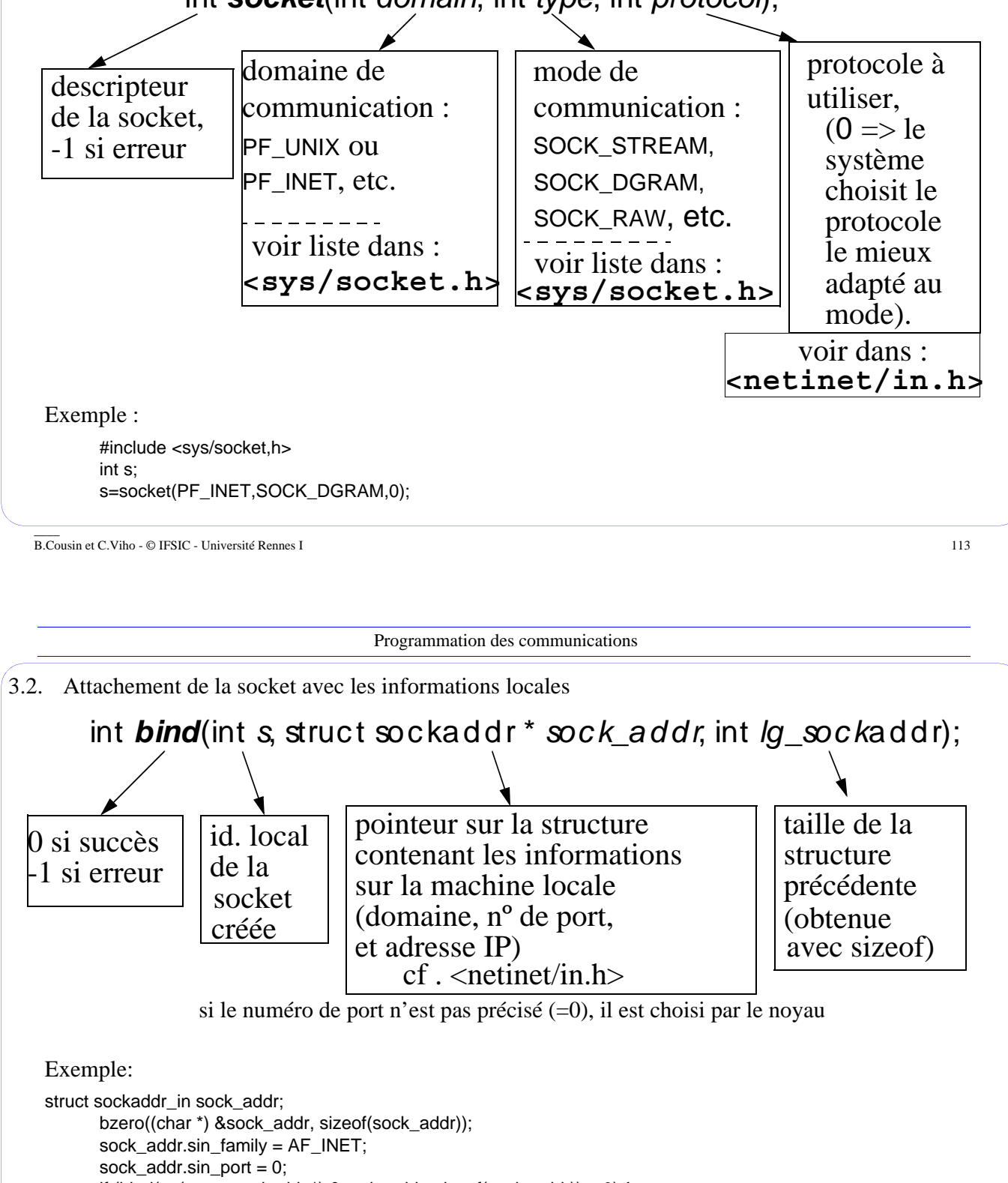

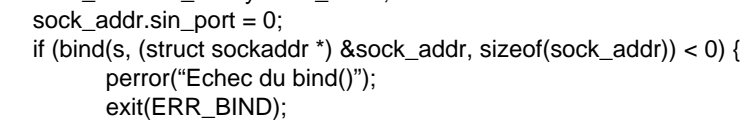

# }

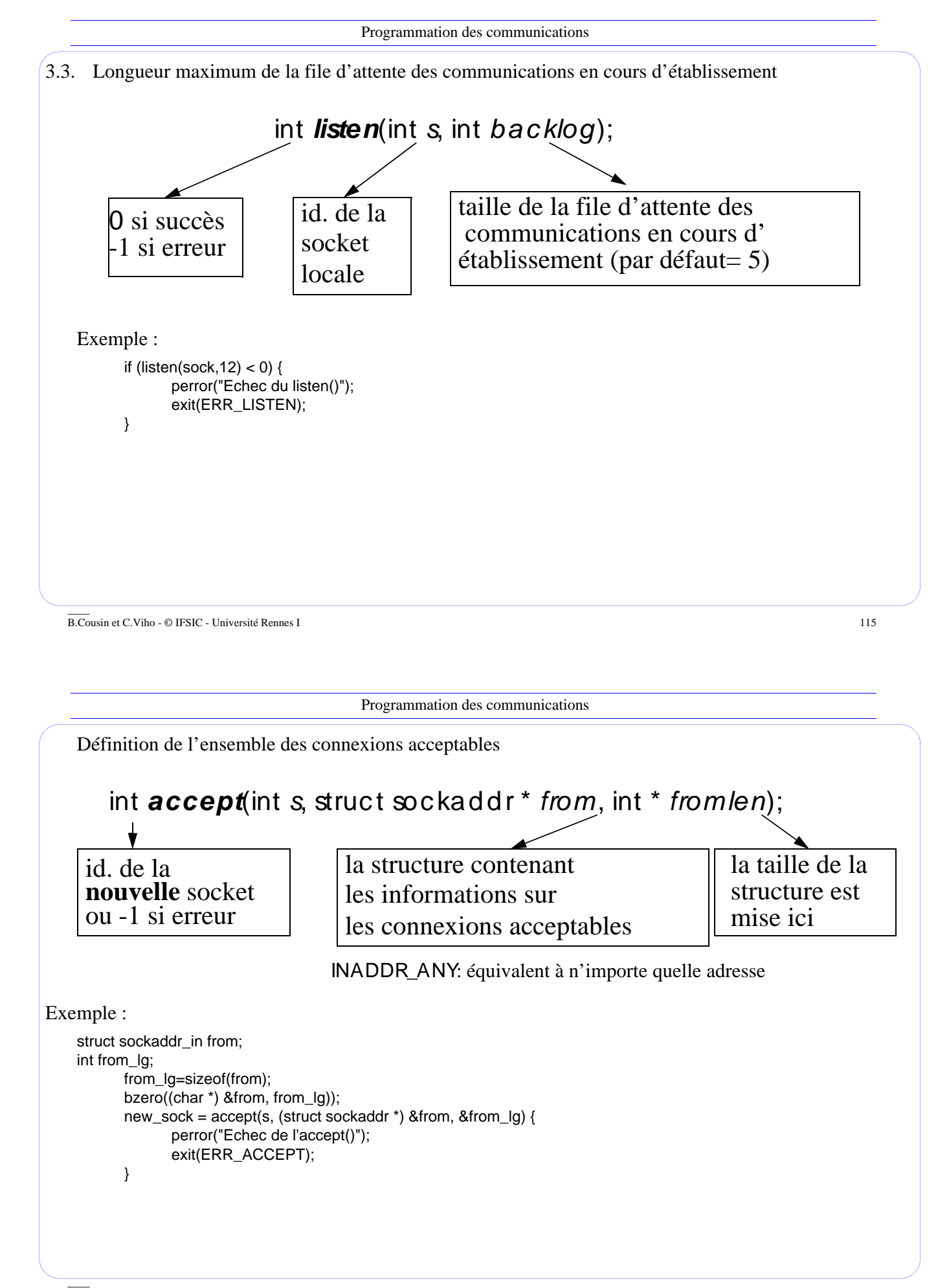

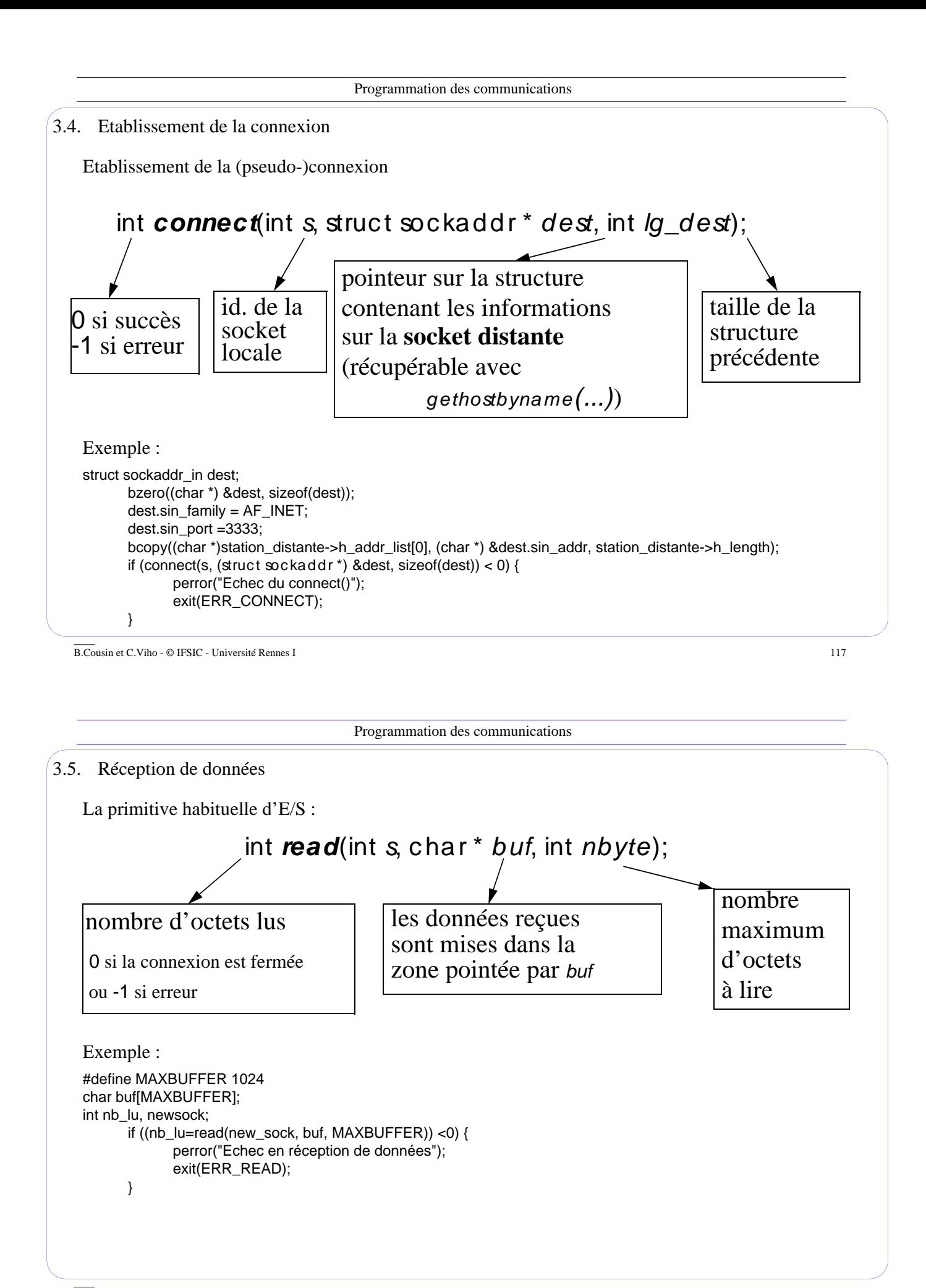

```
Programmation des communications
  ____
B.Cousin et C.Viho - © IFSIC - Université Rennes I 119
3.6. Autres primitives de réception de données 
   Similaire au "read()" :
 int recvfrom(int s, c har * buf, int nbyte, int flag,
                 struc t sockaddr_in * from, int * fromlen);
  int recv(int s, c har * buf, int nbyte, int flag);
  int recvmsg(int s, struc t msghdr * msg, int flag);
 => utile surtout en mode non-connecté pour identifier
  =>envoi d'un seul message formé de plusieurs blocs de données
  => flag : MSG_PEEK(lecture non destructive), MSG_OOB (out of band data), 
  MSG WAITALL (attente bloquante du nombre précis d'octets), ...
     l'émetteur, peut-être utilisé de manière sélective
                               Programmation des communications
```
3.7. Emission de données

La primitive d'E/S habituelle, symétriques des "read, recv, recvfrom, recvmsg" précédents :

```
int write(int s, c har * buf, int nbyte);
```

```
int send(int s, c har * buf, int nbyte, int flag);
```
int *sendto*(int *s*, c har \* *buf*, int *nbyte*, int *flag*, struct sockaddr in \* *dest*, int \* *destlen*);

int *sendmsg*(int *s*, struc t msghdr \* *msg*, int *flag*);

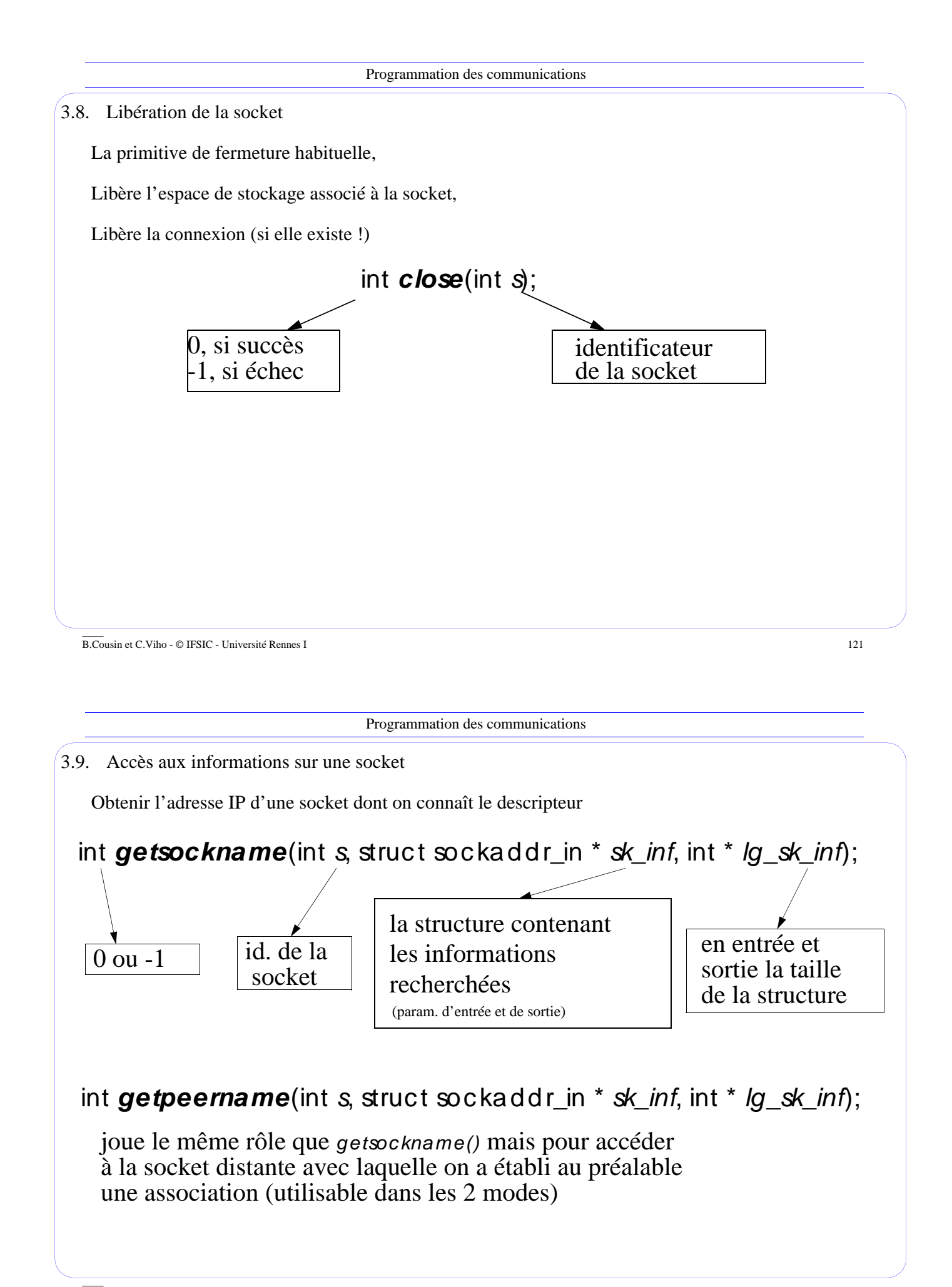

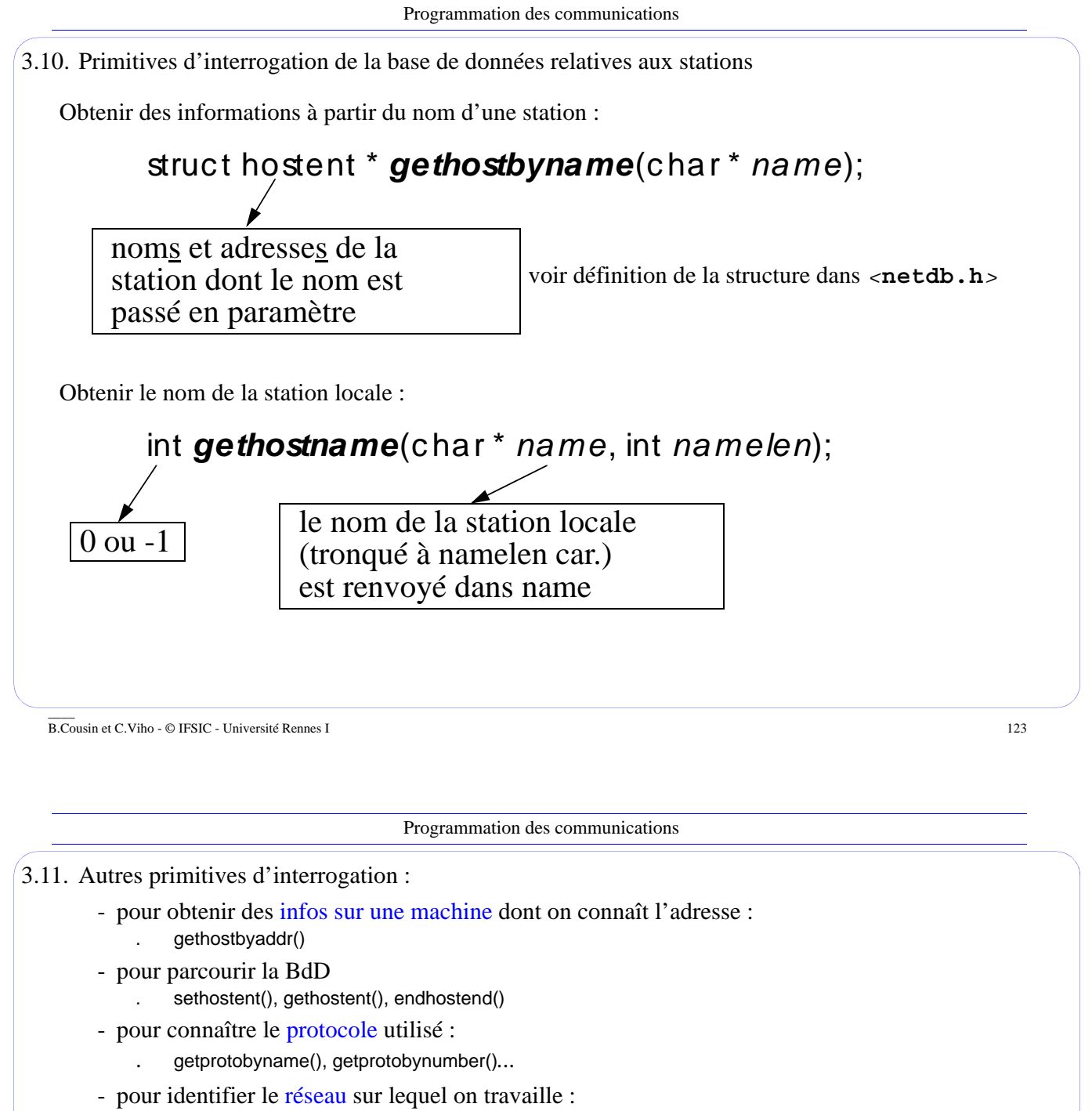

- . getnetbyname(), getnetbyaddr()...
- pour avoir des informations sur un service donné :
	- . getservbyname(), getservbyport()*... (voir liste des services dans le fichier* **/etc/services)**

Note : Toutes les structures de données utilisées et/ou renvoyées par ces fonctions sont définies dans **<netdb.h>**

# **4. Conclusion**

Il existe de nombreuses autres interfaces de programmation pour les communications. Par exemple :

- WinSock
	- . extension des sockets
	- . proposé pour IBM PC
- TLI ("transport level interface")
	- . proposé par Unix System V
	- . implémentation par Stream (empilement de contrôleurs spécifiques)
	- . compatible avec les sockets

# Pour d'autres informations :

- Le "man" !
- Les documentations des constructeurs,
- Les ouvrages de vilgarisation, l'Internet, ...
- Les exemples d'applications existantes !

\_\_\_\_ B.Cousin et C.Viho - © IFSIC - Université Rennes I 125

Programmation des communications

## **5. Encore plus d'informations**

5.1. L'huissier

Le processus "inetd" (super-serveur ou serveur de serveurs) lance, lorsque cela est nécessaire, les serveurs définis dans le fichier "/etc/inetd.conf" pour rendre les services annoncés par le fichier "/etc/services".

 $\equiv$  minimise la charge du processeur

# 5.2. Les signaux

 $\overline{\phantom{a}}$ 

Les signaux suivants sont associés aux évènements suivants :

- SIGIO : la socket est prête pour une entrée-sortie
- SIGURG : des données urgentes sont disponibles dans une socket
- SIGPIPE : il n'est plus possible d'écrire sur une socket

#### 5.3. Les transmissions asynchrones

Un processus peut réagir à de multiples évènements en utilisant des transmissions dites asynchrones. Il utilise alors les primitives :

- select() : mise en attente d'évènements multiples
- émissions ou réceptions non-bloquantes, configurables grâce aux fonctions de contrôle

5.4. Les fonctions de contrôle

Utilisation non-standard des E/S

Primitives habituelles de contrôle des primitives d'E/S :

- $-$  ioctl() : paramètre  $=$  FIONBIO
- fcntl() : paramètres = O\_NDELAY (mode non-bloquant), F\_GETOWN, F\_SETOWN

Primitives réservées au contrôle des sockets :

- getsockopt(), setsockopt() : lecture, écriture des paramètres
- paramètres : SO\_BROADCAST, SO\_REUSEADDR, SO\_KEEPALIVE, SO\_LINGER (close bloquant), SO\_SNDBUF et SO\_RCVBUF (taille des tampons d'émission et de réception)
- 5.5. Traduction de notation d'adresse entre "dotted decimal" et adresse IP
	- address = inet\_addr(string);
	- string = inet\_ntoa(inet\_addr);

\_\_\_\_ B.Cousin et C.Viho - © IFSIC - Université Rennes I 127

Programmation des communications

5.6. Représentation des données

Il existe une représentation standard définie pour Internet :

- l'"network byte order"
- chaque système peut avoir une représentation interne différente : l'"host byte order"

Un ensemble de primitives de conversion :

- htonl()/ntohl()
- htons()/ntohs() ...
- etc

Technique inadaptée pour les autres types de données et les structures de données complexes :

 $\Rightarrow$  RPCgen et XDR (ou ASN-1 de l'OSI)

 $\overline{\phantom{a}}$